## 『たのしい体育・スポーツ』 2023年春号からのリニューアル企画

## How To 〇〇運動 ~同志会の教材·教具·指導法~ その T

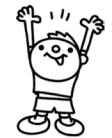

2023年春号から「ハウツー」(How To 〇〇運動 ~同志会の教材·教具·指導法)のページ が毎号4~8ページ掲載されます。同志会が蓄積してきた教材・教具・指導法を「ハウツー」形 式で分かりやすく紹介します。

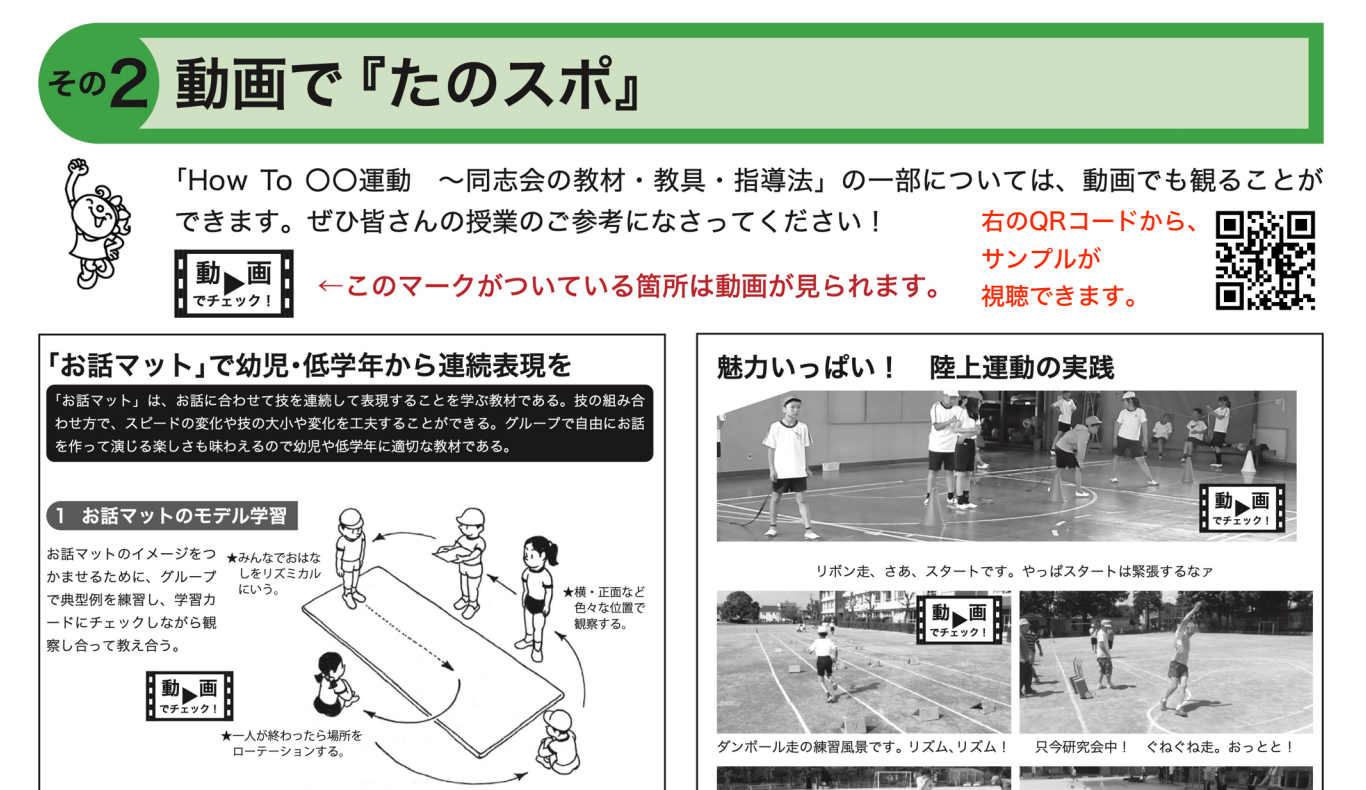

## その3 耳から 『たのスポ』

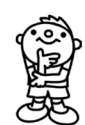

『たのスポ』を読みたいけど、日々の業務に追われ時間が取れないそこのあなたに 朗報です。今号から、『たのスポ』の論考や実践記録を耳から聞いて学ぶことがで きます。これであれば、通勤・通学の途中、家事をしながら、お風呂の中で『た のスポ』を聞くことができます。春号では実践記録2本、論考1本を収録しまし た。今後本数を増やしていきたいと思います。

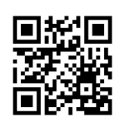

上のQRコードから、 サンプルが視聴できます。

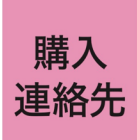

ご購入を希望される方は右の QR コードの「メール作成画面」よりお申込みい ただくか、Jimmy.i@mbh.nifty.com に氏名·住所·電話番号をお送りください。 ※購入をご希望の号、または年間購読をご希望か明記ください。

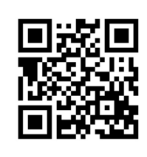

【学校体育研究同志会 https://taiiku-doshikai.org/】